# OpenStor DSS

## **UNIFIED STORAGE**

**10 motivi per scegliere uno storage Openstor DSS**

### **OPENSTOR STORAGE – EASY PROFESSIONAL STORAGE**

Da sempre siamo abituati a considerare lo storage esterno in base all'interfaccia verso il server, SCSI, Fibre Channel, SAS, LAN etc. etc. e diamo per scontato che ciò sia tutto.

OPENSTOR rivoluziona questo concetto e lo rende obsoleto. Cerchiamo di capire, semplificando il più possibile, il perché.

OPENSTOR è un Unified Storage NAS/iSCSI ed è quindi dotato (di base) di due porte LAN Gigabit (RJ45) utilizzabili sia per connessioni di rete via TCP-IP sia tramite il protocollo iSCSI e NFS. Fin qui nulla di eccezionale, molti storage attuali hanno queste caratteristiche.

Ma proprio qui cominciano le differenze che rendono unico sul mercato questo prodotto.

Non è facile esporre in modo lineare tutte le funzionalità di questo storage per cui faremo un semplice elenco delle features che poi analizzeremo nel dettaglio.

Per terminare faremo degli esempi di strutture possibili con questo storage. (In questa trattazione non ci soffermeremo nel descrivere tutte le specifiche tecniche, ambiente per ambiente come il supporto di vari protocolli, supporto snapshot etc.etc. che rimandiamo ad altra sede. In questo momento ci interessa vedere ciò che differenzia OPENSTOR da qualsiasi altro prodotto presente sul mercato.)

- **RICONOSCIMENTO AUTOMATICO DELL'HARDWARE**
- **FIBRE CHANNEL**
- **ISCSI 10Gbit**
- **AGGREGAZIONE DI STORAGE**
- **COPIA SINCRONA CON FAIL OVER AUTOMATICO**
- **SCALABILITA'**
- **DISK TO DISK TO TAPE**
- **PROGRAMMA DI AGGIORNAMENTO SOFTWARE**
- **MANAGEMENT REMOTO DI ALTISSIMO LIVELLO**

#### **RICONOSCIMENTO AUTOMATICO DELL'HARDWARE**

Questa è la caratteristica, unica, alla base del concetto EASY PROFESSIONAL STORAGE.

OPENSTOR, a seconda del modello, è dotato di molti SLOT di espansione PCIe (fino ad un massimo di 7 PCIe x8 – dato valido per i modelli attuali) che possono essere utilizzati per inserire schede di interfaccia aggiuntive. Esempio: possiamo inserire HBA SAS, oppure Fibre Channel, oppure schede LAN 10 Gbit etc. etc. ogni scheda verrà AUTOMATICAMENTE RICONOSCIUTA dal sistema che la renderà immediatamente disponibile. Ma non solo la scheda verrà automaticamente riconosciuta (senza alcun bisogno di intervento dell'operatore!) ma anche le apparecchiature ad essa collegate saranno immediatamente riconosciute e rese disponibili! Questa eccezionale funzionalità è alla base di tutte le altre.

#### **FIBRE CHANNEL**

Abbiamo visto che in uno storage OPENSTOR è possibile inserire una scheda di Add On, ora vediamo che cosa vuol dire inserire un HBA Fibre Channel. Con una scheda FCH inserita abbiamo due opzioni entrambe utilizzabili contemporaneamente:

- 1. possiamo vedere lo storage come device ovvero utilizzarlo come un comune storage FCH.
- 2. accendiamo e colleghiamo il nostro OPENSTOR ad uno o più server utilizzando la scheda FCH (direttamente o tramite uno switch FCH) e configuriamolo come un qualsiasi Storage Fibre Channel: EASY STORAGE!
- 3. possiamo collegare alla scheda uno storage FCH e aggregarne lo spazio presente. Ad esempio se abbiamo un vecchio storage Fibre Channel che vogliamo riutilizzare dotato di una capacità netta di 4TB e il nostro storage OPENSTOR è dotato di 8TB, una volta inserito l'HBA FCH nell'OPENSTOR e collegato ad esso lo storage FCH all'accensione OPENSTOR riconoscerà automaticamente sia l'HBA sia i 4TB dello storage ad esso collegato. Tramite l'interfaccia WEB, sarà quindi possibile creare un nuovo volume o più semplicemente aggregare lo spazio aggiunto a quello già presente facendoci vedere e utilizzare, con un click, 12TB (gli 8 del nostro storage + 4 aggiunti): EASY STORAGE!

#### **10/40Gbit**

Abbiamo visto che in uno storage OPENSTOR è possibile inserire una scheda di Add On, ora vediamo che cosa vuol dire inserire una scheda di rete a 10 Gbit. (o a 40 Gbit)

- 1. possiamo vedere lo storage come device di rete ovvero utilizzarlo come un comune NAS tramite un protocollo TCP-IP a 10/40Gbit (ricordiamo che la funzionalità NAS a Gbit è nativa)
- 2. possiamo vedere lo storage come device iSCSI ovvero utilizzarlo come un comune DAS iSCSI tramite il protocollo iSCSI con prestazioni eccezionali. Il 10Gbit è un protocollo con tempi di latenza e troughput paragonabili a quelli del FCH, caratteristiche che vengono ulteriormente esaltate nel 40Gbit. Ciò ci permette di creare delle SAN ad altissime prestazioni e a costi competitivi rispetto a strutture analoghe ma basate sul protocollo FCH, senza alcuna penalizzazione in termini di prestazioni.
- 3. possiamo collegare alla scheda uno storage iSCSIe aggregarne lo spazio presente. Ad esempio se abbiamo un altro storage iSCSI che vogliamo aggregare dotato di una capacità netta di 2TB e il nostro storage OPENSTOR è dotato di 8TB, una volta inserita la scheda 10/40 Gbit nell'OPENSTOR e collegato ad esso lo storage iSCSI, all'accensione OPENSTOR riconoscerà automaticamente la schede di rete e, una volta configurata la stessa con gli indirizzi di rete (sempre tramite l'intuitiva interfaccia WEB) saranno immediatamente disponibili i 2TB dello storage ad esso collegato. Tramite l'interfaccia WEB, ci chiederà se vogliamo creare un nuovo volume o, più semplicemente aggregare lo spazio aggiunto a quello già presente facendoci vedere e utilizzare, con un click, 10TB (gli 8 del nostro storage + i 2 aggiunti): EASY STORAGE!

#### **AGGREGAZIONE DI STORAGE**

E se il nostro storage è ormai insufficiente? Possiamo naturalmente aggiungere dei JBOD ma possiamo anche acquistare uno storage SAS di "N" TB e aggregarlo, con le stesse modalità, allo spazio presente sul nostro OPENSTOR. Ecco come, in pochi minuti e con pochi click di mouse abbiamo aumentato lo spazio sul nostro storage OPENSTOR senza cambiare la macchina ma semplicemente aggiungendo: EASY STORAGE!

Spesso in una azienda sono presenti vecchi storage ormai inutilizzati, con interfacce diverse e destinati fatalmente al macero. Con OPENSTOR è possibile riutilizzarli, aggregandoli in un unico volume, magari per backup. Se abbiamo uno storage SAS da 4TB e/o uno Fibre Channel da 2TB sarà sufficiente installare nell'OPENSTOR, un HBA SAS e un HBA FCH e collegare questi HBA ai rispettivi storage e accendere il tutto. OPENSTOR riconoscerà automaticamente tutte le schede aggiunte e tutto lo spazio disco ad esse collegate e, tramite l'interfaccia WEB ci chiederà, semplicemente, se vogliamo creare un nuovo volume, in questo caso di 6TB (4+2), o se vogliamo aggregarlo allo spazio esistente:EASY STORAGE!

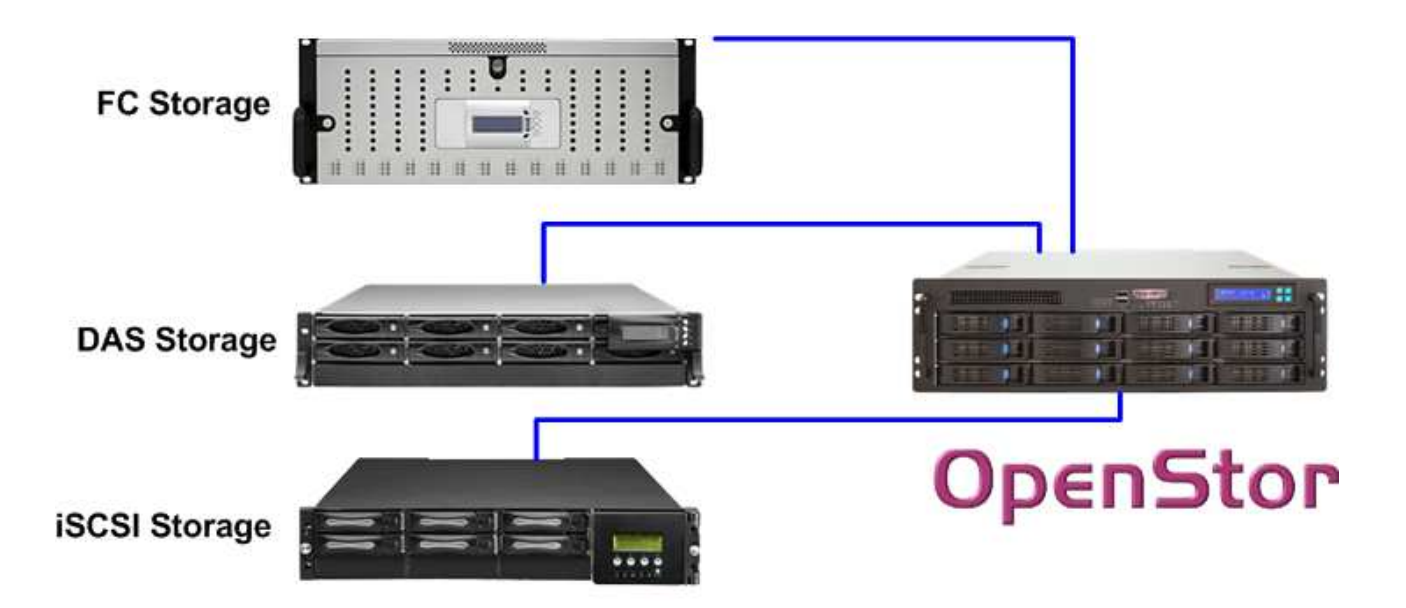

#### **COPIA SINCRONA CON FAIL OVER AUTOMATICO**

Le macchine sono macchine e, si sa, si possono rompere, anche quelle più affidabili. E' quindi sempre necessario prevedere una ridondanza dei dati tramite copie di backup. In alcuni casi però questo non è sufficiente. Spesso, oltre all'integrità dei dati, è necessario garantire la continuità dell'operatività. In generale per ottenere questo risultato si ricorre alla ridondanza dei singoli elementi che compongono lo storage a partire dalla configurazione di un RAID 5 o 6 per il sottosistema disco, fino alla ridondanza dell'alimentazione e dei controller RAID. Purtroppo alcune parti non sono ridondabili come ad esempio il backplane su cui insistono i dischi, oppure l'elettronica che gestisce lo swap dei moduli d'alimentazione, il backpane su cui insistono i controller RAID etc. etc.: un guasto ad uno solo di questi componenti comporta il fermo totale dello storage e, di conseguenza, dell'operatività.

Dando comunque per scontato i livelli RAID più sicuri (raid 6 in particolare) e la ridondanza dell'alimentazione OPENSTOR garantisce la continuità dell'operatività ridondando se stesso, e lo fa ai massimi livelli. Sia che esso sia configurato come storage iSCSI o come NAS OPENSTOR non solo è in grado di duplicarsi (senza bisogno di software aggiuntivi) in modalità assolutamente SINCRONA ma gestisce automaticamente anche il fail over. In caso di guasto di uno dei due storage l'altro continua ad operare in modo assolutamente automatico e trasparente rispetto alle macchine ad esso collegate! Non c'è bisogno dell'intervento dell'amministratore di sistema per il cambio degli indirizzi IP, tutto viene fatto automaticamente da OPENSTOR: EASY STORAGE!

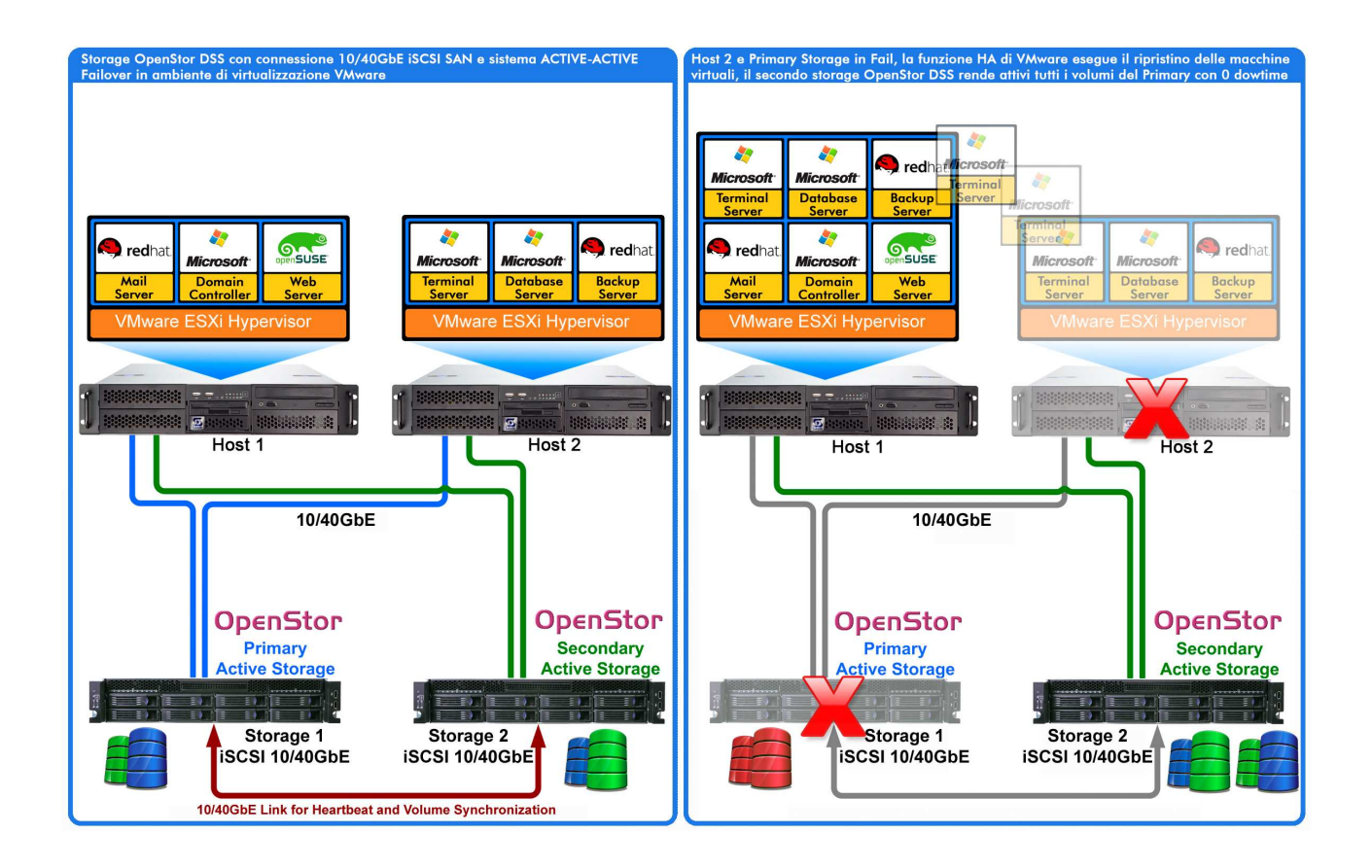

#### **SCALABILITA'**

La scalabilità del sistema è uno di quegli elementi che stanno all'origine del progetto OPENSTOR. OPENSTOR deve essere in grado di crescere con l'azienda e di adattarsi al mutare delle esigenze. Per OPENSTOR scalabilità non vuol dire solo poter aumentare lo spazio iniziale che, abbiamo visto, si può ottenere sia tramite enclousure JBOD aggiuntivi sia tramite aggregazione di altri storage, ma anche aggiungere funzionalità per ottenere, ad esempio, soluzioni completamente diverse da quelle per cui esso stesso era stato acquistato. Facciamo alcuni esempio: la ditta Alfa acquista uno storage OPENSTOR 3U da 12 bay con 6 dischi SAS da 300GB configurati in RAID 6 (per avere uno spazio disco ad altissime performance) e 6 dischi SATA da 1TB (per avere un grande spazio disco a basso costo). E' possibile che la ditta Alfa, con il passare del tempo, abbia bisogno di più spazio disco: come fare? Con OPENSTOR è semplicissimo: possiamo collegare uno storage JBOD di "N" Terabyte alla porta expander presente sul retro dello storage e, tramite sempre l'interfaccia WEB fare un nuovo volume o effettuare un "Expand Array" integrando quindi lo spazio aggiunto al volume esistente. Ma possiamo anche acquistare uno storage SAS da "N" Terabyte e collegarlo all'OPENSTOR tramite una interfaccia SAS semplicemente installata in uno slot disponibile, accendere le apparecchiature: OPENSTOR rileverà automaticamente la scheda SAS e lo spazio disco ad essa collegato e, tramite l'interfaccia WEB ci chiederà semplicemente se vogliamo aggregare questo spazio al volume esistente o se vogliamo creare un nuovo volume. Un click del mouse e abbiamo aumentato il nostro spazio disco. EASY STORAGE! Ma non solo! Possiamo anche utilizzare hardware e tecnologie non ancora esistenti al momento dell'acquisto. Infatti tramite il programma di aggiornamento software sarà possibile implementare, in futuro, hardware non ancora previsto. Un buon esempio lo troverete nell'ultimo punto,quando parleremo proprio di questo importantissimo programma.

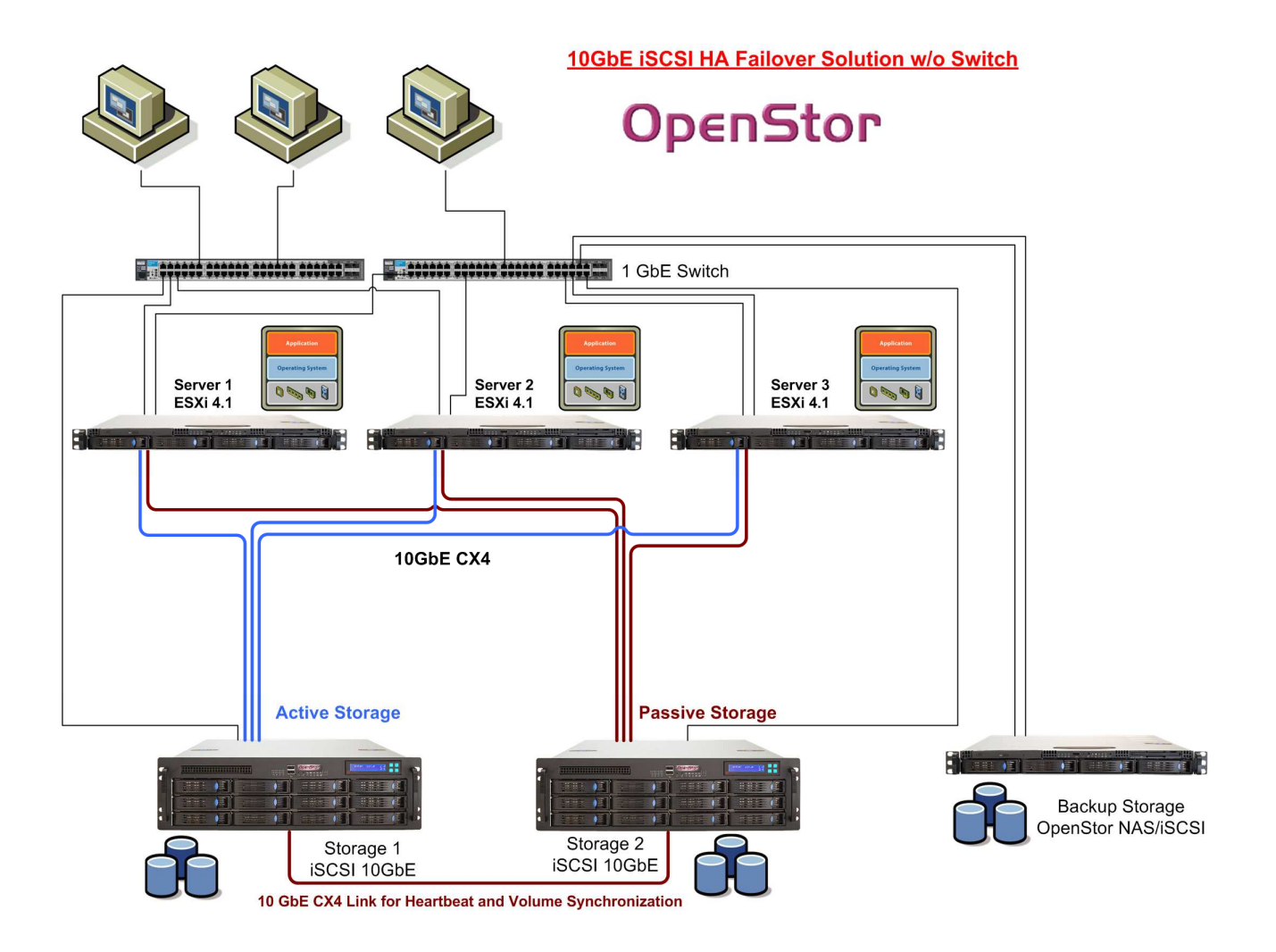

#### **DISK TO DISK TO TAPE**

La necessità di creare back-up è parte integrante di una politica di salvaguardia dei dati. Con OPENSTOR anche questo è semplice. Infatti esso integra anche un completo set di utility di backup. Inserendo una scheda SAS in uno slot della macchina (con le modalità che abbiamo visto nei paragrafi precedenti) è possibile collegare ad essa un sistema di backup tradizionale quale un DAT oppure un LTO ma anche una libreria motorizzata.

OPENSTOR, infatti, è predisposto per gestire anche le automazioni presenti nelle librerie, anche a più teste. La gestione del software e delle politiche di backup avviene sempre tramite la intuitiva interfaccia WEB. EASY STORAGE!

#### **PROGRAMMA DI AGGIORNAMENTO SOFTWARE e COMPETITIVE UPGRADE**

OPENSTOR è uno storage vivo, che cresce realmente con l'azienda. Parecchie decine di ingegneri, ogni giorno, migliorano le feature esistenti o ne sviluppano di nuove. Ogni OPENSTOR può essere continuamente aggiornato con le nuove release del software di sistema effettuando liberi e gratuiti download tramite il sito Internet. Questo permette di aggiornare non solo le caratteristiche operative ma anche hardware. Prendiamo ad esempio uno storage OPENSTOR acquistato per utilizzo NAS in un periodo in cui le schede a 10Gbit per utilizzo come HBA iSCSI non erano ancora presenti e la nostra necessità attuale fosse quella di utilizzare uno storage iSCSI a 10/40Gbit. Nessun problema, se il nostro OPENSTOR è stato regolarmente aggiornato, sempre con le modalità viste nei precedenti capitoli, sarà possibile installare una scheda a 10GBit, riconoscerla automaticamente ed utilizzare immediatamente le funzionalità iSCSI a 10Gbit senza essere costretti ad acquistare un nuovo storage! Facile ed economico! EASY STORAGE! A volte succede che il salto generazionale del software sia così importante da costituire, in pratica, un nuovo prodotto. Anche in questo caso OPENSTOR salvaguardia l'investimento e, con una minima spesa e con pochi passaggi completamente guidati, ci permette di aggiornare la macchina. Nessun prodotto attualmente esistente sul mercato garantisce una così lunga longevità e, di conseguenza, un così basso TCO.. SECURE STORAGE!

#### **MANAGEMENT REMOTO DI ALTISSIMO LIVELLO**

Ogni amministratore di rete sa che il monitoraggio remoto della struttura informatica è, oggi, di vitale importanza. Per questo il progetto OPENSTOR ha posto un particolare riguardo a questo aspetto prevedendo addirittura 3 livelli di monitoraggio.

- 1. Hardware: su LAN dedicata con complete funzioni KVM: permette di controllare lo stato delle ventole, di aggiornare il bios della macchina, di accendere la macchina, di monitorare i consumi in tempo reale, di essere avvertiti in caso di fault di un modulo di alimentazione etc. etc.
- 2. Sistema: via browser un completo management della macchine e di tutte le sue funzionalità, dalla gestione del S.O. fino al sottosistema Raid controllando lo stato di ogni singolo disco e di tutti i parametri del RAID.
- 3. Controller Raid: su LAN dedicata via browser permette al controller di spedire messaggi di alert in autonomia rispetto alla macchina controllando, a tutti i livelli, il sottosistema disco e mantenendo i log di sistema salvati direttamente sul controller. Il management via browser permette anche la gestione diretta del sistema raid (la stessa gestione è resa disponibile al S.O. di Openstor via LAN di sistema)

Tutto è gestibile da remoto e ciò permette sicurezza, manutenzione semplice e assistenza remota di livello enterprise. SECURE STORAGE!

#### **ASSISTENZA SICURA E PUNTUALE**

Tutte le macchine OPENSTOR sono coperte da garanzia standard di 3 anni e possono essere dotate, a richiesta, di assistenza On-Site fino a 3 anni. Il supporto remoto può essere richiesto in qualsiasi momento indipendentemente dal tipo di assistenza scelto. SECURE STORAGE!

 **OPENSTOR è distribuito da:** 

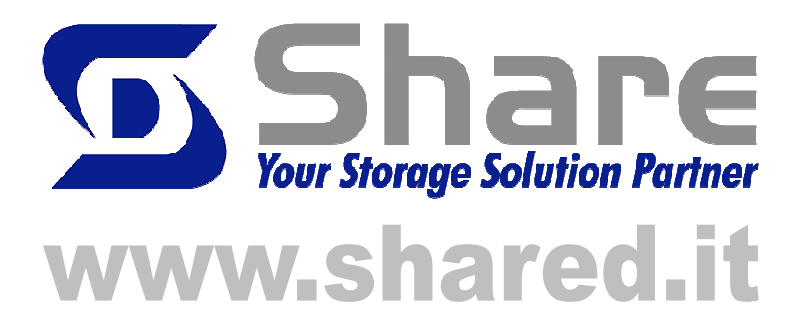